AutoCAD Crack Serial Key Free [Mac/Win] [2022]

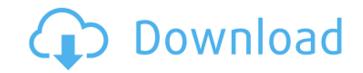

### **AutoCAD Crack Free Download**

The name AutoCAD derives from the word autocad, which is the Latin word for self-drawn. Autocad was the first CAD application to be able to draw drawings of any scale, from a meter to a mile, and it introduced the concept of layers. History AutoCAD started in 1982 as MicroStation, a program written for use in the microcomputer industry. It was first released on a Xerox X-11 workstation. The name changed to AutoCAD when the first version was released for the Apple Macintosh personal computer. The first version of AutoCAD was 3.0., the original price for AutoCAD was \$1295. In 1983, Autodesk charged \$3500 for an educational version of AutoCAD called Autocad Jr. The first laser printer to be compatible with AutoCAD was the Hewlett-Packard DeskJet Printer 90XL. In April, 1997, Autodesk was acquired by the Israeli software company Beznac. Features AutoCAD includes applications that are used in the design of physical objects (Architecture, Landscape, Mechanical), mechanical and electrical products (Mechanical, Electrical, Plumbing), civil engineering (Building) and transportation (Railroads, Construction, Traffic, Mass Transit). Applications that are used in the design of physical objects (Architecture, Landscape, Mechanical), mechanical and electrical products (Mechanical, Electrical, Plumbing), civil engineering (Building) and transportation (Railroads, Construction, Traffic, Mass Transit) Overall Design and Conception The overall design and conception of an object is described using a standard drawing sheet called a Bill of Material (BOM). The BOM is a summary of the material, components, and assemblies required to manufacture an object, and is presented in a tabular form to outline the product's characteristic features. It is similar to a bill of lading that is used for a shipment of goods or a shipment of a bill of materials that is shipped to a manufacturer of component parts. The BOM is also used to prepare a series of separate drawings, called "parts" or "component" drawings, for the purposes of manufacturing and assembly. Parts or Component Drawing The first drawing in an AutoCAD project is called the "component" drawing. It is a blueprint of the object. This "component" drawing is composed of standard AutoCAD drawing objects such

## AutoCAD Crack + 2022 [New]

IBM Autodesk CAD Autodesk SIA See also CAD (computing) CAD software Comparison of CAD editors Comparison of CAD editors for Linux Comparison of CAD editors for Windows Comparison of CAD software List of vector graphics editors List of applications with MEL support Comparison of CAD viewers List of diagramming, diagram editing and diagramming software References External links AutoCAD Support forum AutoCAD Users Group AutoCAD Tricks AutoCAD API AutoCAD Exchange App AutoCAD Online \* Category:1997 software Category:Graphics software

Category: Product lifecycle management Category: Technical communication tools Category: Vector graphics editors Category: Windows graphics-related software Category:Computer-aided design Category:Computer-aided design software Category:Companies based in Cambridge, Massachusetts Category: Software companies based in Massachusetts Category: Software companies of the United States Category: Software companies established in 1982 Category: 1982 establishments in Massachusetts Category: AutodeskQ: Javascript autocomplete with function not working I need to add autocomplete functionality to my page. I want it to work with buttons. I found this great solution which works great with "normal" code, but the problem with Javascript is that my button text contains some spaces. When user types space it should be replaced by the button text (which is "Search"). Problem is that when I use this code: \$(document).ready(function(){ \$("input").autocomplete() "/completion.php", { width: 700, max: 10, min: 1, change: function( event, ui ) { \$( "#search" ).val(ui.item.label); }, }); }); function empty() { \$("#search").val(""); } It works good, but when there's a space in the text, it's a little bit buggy. I guess it's a space that causes the problem but I can't understand how to solve it. Any help would be ca3bfb1094

#### **AutoCAD Crack Free**

Go to the Autodesk website here: Click on "Download AutoCAD 2012 and Autocad LT 2012 Keygen" Save the keygen file to your PC. Open "Autodesk Autocad 2012 keygen.exe" It will start downloading Autocad 2012 keygen and activate Autocad 2012. You can close the Autocad 2012 keygen after that. And this is how I solve your problem. A: Go to Autodesk website and download the Autocad 2012 and Autocad LT 2012 keygen from the "Download Autocad 2012 and Autocad LT 2012 keygen" Q: Python Tkinter, how to delay the display of a button until a frame is finished loading? I've been working on this project for the past week or so, but have had nothing but difficulties with it. It's about as far from working as it gets and I need help and time. Thanks! The point of this whole thing is to create a map of the world with Tkinter, but for simplicity's sake, I'm using random colors instead of real ones. So far, I've managed to get the basic frame with the map to display, and I've also managed to get a title to display above the map. (Right now, the world map is set to a resolution of 512x512, but I'll be changing that soon.) I can also get a button to show up, and when I click it, the command for that button is called. The problem is that the button only shows up after the map is done loading, and I can't figure out how to get it to show up after the whole window has loaded. I've tried several things, but nothing seems to work. Here's my code so far: from Tkinter import \* import Tkinter import random root = Tkinter.Tk() root.title("Key Generator") root.configure(bg = "black") # Sets up the frame = Tkinter.Frame(root, bd = 10, relief = GROOVE) frame.pack(fill=BOTH, expand=1) # Sets up the Map world\_map = Tkinter.Canvas(frame, width

## What's New In?

You can select regions from one drawing and bring them into another as if you were drawing with your selection tool. (video: 1:24 min.) Downloading and viewing image files directly within a drawing. (video: 1:21 min.) Improved spot deletion. You can now delete spots to create the original holes, if you wish, and then continue to adjust the holes' sizes and locations. (video: 1:13 min.) Fast axis placement. Use the Live Annotate tool and the command Line:Axis to quickly create guides and place the axis. (video: 1:31 min.) Annotation, external application integration, and paper space improvements. Annotation tools now provide more integration with other AutoCAD tools, and now include paper space. (video: 1:08 min.) Reset Reference Grid Now your grid coordinates can be adjusted at any time, whether you have active layers, or any drawing object selected. (video: 1:30 min.) Auto Refresh and Splitting Tools for printing. Now you can easily add and edit text in a non-page environment. (video: 1:42 min.) Printing. Use the Print command to print several copies of a drawing or drawing set and send the printed pages to a file, or to

a different location on your hard drive. (video: 1:09 min.) Collate. Now you can save multiple drawings into a collated image. (video: 1:24 min.) Keyboard shortcuts. Quickly zoom and pan your drawing. Use the Zoom In and Zoom Out buttons, or scroll with the Zoom In and Zoom Out scroll bars. (video: 1:41 min.) New drawing support features: Mass revisioning, merge, and merge-in. Now you can merge changes made to individual drawings, or a group of drawings into one, or completely merge one drawing into another. Re-order tool. Re-order your drawings by dragging and dropping. Mirror, flip, rotate, and crop tool. Use the new Mirror, Flip, Rotate, and Crop tools to change the view of your drawing. Collapsible panels. A new feature in the drawing window, panel, or drawing tool bar that enables you to hide or expand areas that are not visible on the screen. Layer features

6/6

#### **System Requirements:**

Precautions: This mod may conflict with certain mods. For your safety, please read the installation guide before you download the mod. Credits & Thanks: Author of the mod Alde Notes: Visit my website and follow me on ModDB Version 2.1 Completely redid and rebuilt my program to an ISO that fits the game requirements. Plus, the program no longer need a download manager program. Install from ISO Windows 1. The mod is not compatible with older versions of

# Related links:

https://stepmomson.com/wp-content/uploads/2022/07/AutoCAD-9.pdf

http://tlcdesigncenter.com/wp-content/uploads/2022/07/rashmaka.pdf https://greenearthcannaceuticals.com/autocad-24-1-crack-download-for-pc/ http://resistanceschool.info/?p=146114 https://superstitionsar.org/autocad-crack-x64-8/ https://cdn.lyv.style/wp-content/uploads/2022/07/23174101/AutoCAD-16.pdf https://tripsandtrade.com/wp-content/uploads/2022/07/AutoCAD-1.pdf https://www.hhlacademy.com/advert/autocad-2021-24-0-crack/ http://www.chelancove.com/autocad-crack-with-full-keygen-updated-2022/ https://xplico.no/wp-content/uploads/2022/07/biahed.pdf http://www.vxc.pl/?p=60866 https://kendamahouse.com/autocad-22-0-crack-activation-key-x64-updated/ https://asu-bali.jp/wp-content/uploads/2022/07/AutoCAD-7.pdf https://wocess.com/wp-content/uploads/2022/07/AutoCAD Crack With Product Key April2022.pdf http://DUBAIPROPERTY.SALE/?p=6533 http://www.hva-concept.com/wp-content/uploads/2022/07/gauleith.pdf https://maltymart.com/advert/autocad-crack-download-11/

https://www.travelrr.com/autocad-crack-incl-product-key-free-download-for-pc-2022-new/

https://organizeandarise.com/wp-content/uploads/2022/07/AutoCAD.pdf

https://kitchenwaresreview.com/wp-content/uploads/2022/07/AutoCAD Crack MacWin Latest.pdf